# **Editorial Overview**

#### **Vancouver in August**

This year's annual meeting (my first since 1995 in Florida) had the papers, the attendees, the locale, and the weather all vying for my attention. Every day. It was a fantastic site: that West Coast mournfulness that comes of rain on huge fir trees for the opening few days and then brilliant sunshine for the rest of the week, making the color contrasts outside more like a paintbox than a conference site!

And then there were the papers! Oh yes. Alphabet-soup time, folks. We have more \acros than ever, it seems: XML, MathML, EPS, DVIPDF, PDF, HTML, CD-ROM . . . The editor's supposed to find the first instance of use in a paper and insist that a definition be provided for those items which are new or very jargon-ish. I tried . . . Fortunately, most authors already took care of that step; and where they didn't, well, if the paper wasn't the first one to mention it, then I left it. Because I'm going to assume that not only will you be reading all these papers but you'll also be reading them in order! Of course!

Well ... ok, then ... how about reading all the abstracts at least? After all, that's why we put 'em into all these proceedings articles— sometimes it's the only way for those of you who couldn't be there to get a handle on just where things stand  $vis-\hat{a}-vis$  new developments and interesting projects that often seem to wait till the meeting to be unveiled. Granted, that's not where you'll find all the acronyms defined but it's a start.

But before you plunge into the abstracts— or the full-blown articles— stay a moment and find out *what else* went on in Vancouver. Oh my . . . we did get up to some fun and games. And I have a suspicion that next year's meeting, given some of its organisers, will yield even more surprises and enjoyment for all in attendance. So, if you can, save up your money, your travel points, your vacation days, and plan on being in Oxford next year in mid-August: the 13th to the 16th. It'll be great! For more details, see p.154 or visit the website: tug2000. tug.org  $\dots$  not "tug00" ;-))

#### **1 Fun and games**

As many of you know from visiting the pre-conference website, submissions for a Poetry Contest were being solicited already long before the start of the conference. However, by the time Wednesday morning of August the 18th had rolled around, the number of submissions was still rather ... euh ... low. So Sebastian stood up and exhorted us, challenged us (while we were between speakers) to do something about it.

It took about half an hour but then there was a steady stream of quiet little walks to Sebastian's end of the hall, a quick smile, a piece of paper changed hands ... and then the speaker's eyes could return to the matter at hand. And thus a Poetry Reading in the Rose Garden was organised for that evening, and the results were unparalleled! You may have heard tales of "inspired" readings— it's all true! Unfortunately, all we can reproduce here are the words. The website has all the poems, all the pictures, and all the prizes.

There was further mirth and enjoyment at doing non-TEX things on the evening of the Banquet, when door prizes were awarded via an apparently random picking of name tags out of a hat. But how 'random' is it to see most of these going to the same table  $\dots$  where many of the L<sup>4</sup>T<sub>F</sub>X<sub>3</sub> team were sitting, in fact? I ask you ...

Then it was time to select the Best Paper. The job was pushed onto me — so I promptly turned around to ask six other people for their suggestions. Results? A tie! It was with great pleasure that I could annouce that Don Story and Jean-luc Doumont were the joint winners; judging from the applause, this was the overwhelming view of the audience as well. Congratulations, gentlemen.

#### **2 Recognition**

Recognition in a volunteer community can sometimes take a long time to come around. It's not that the awareness or the gratitude aren't there— they are, in spades— but *formal* recognition is something that requires an occasion, a gathering, and, of course, someone to instigate it. How this latter came about for the Vancouver meeting is someone else's story to tell; what I *can* tell you is that Barbara Beeton's 20 years on TUG's board of directors (a steering committee in the early days) and Don Arseneau's many years of support to the entire T<sub>EX</sub> comunity via packages and answers on comp.text.tex are indeed in the category of long-standing contributions that were formally recognised this past August.

Tuesday afternoon saw Michael Downes of the AMS speak of Don Arseneau's place in our directories and our code, and then he presented the man from TRIUMF with a specially commissioned drawing by Duane Bibby. The website has more: Michael's tribute, a list of Don's packages, and Duane's drawing. Visit it— and then count how many packages *you've* used over the years.

On Wednesday evening, at the end of the Poetry Readings, Mimi Jett, TUG's President, had the pleasure of bringing our attention to the fact that Barbara Beeton, in yet another of her many roles, had now been a board member and board meeting attendee for 20 years. A bottle of vodka (courtesy of Irina Makhovaya of MIR Publishers) was probably the best possible choice to celebrate this fact strong drink for strong work! Pictures and details at the website pages.

Ohhhh, Barbara . . . You may want to look at p. 313 ... vodka on paper just won't work, so I have something else for you—and our readers—to remember this 20th year of board-dom.

#### **3 The editorial thing**

It's been quite a while since I've been editor. This year's crop of authors and papers has been a true pleasure to harvest. Not that they've sat back and taken everything I've dished out . . . but that they've been very good to work with, in order to end up with text both they and I can live with. I'm far more intrusive an editor than most (certainly more than Barbara— but that's also a function of the time that she simply does not have available to her) and yet the authors have been very kind in both accepting and politely declining — editorial changes.

It's only by the fifth or sixth article that I really hit my stride—which means I have to go back and redo the earlier papers. That's normal. Then come the last few papers and it's almost too much to finish . . . and I didn't. Six papers had to wait till after the conference for my editorial sledge and in the interim, yet more second thoughts and doubts about editorial stances which had changed— and then needed to be carried back into previously edited files. So it's been a year, more or less, since Anita's invitation to be proceedings editor; I don't think that's normal too long— but it's a lot of pages, I tell myself. Perhaps a team approach for the actual editing wouldn't be a bad idea on projects of this size.

### **3.1 Reviewers**

Just as regular submissions to TUGboat are refereed, a review process for conference papers also exists. This is crucial when the editor is only aware of a small fraction of what's going on in the T<sub>E</sub>X community — and knows even less of the details: *I* need this review process even more than the authors! The reviewers were thus able to bring additional information and other possibilities to the authors, who in turn made very good use of the suggestions. I was also fortunate in that only one or two authors had to be asked to review another presenter's paper; 21 reviewers delivered comments on 23 papers. The authors' work you will find further on in these proceedings, the reviewers' names you will find here:

Don Arseneau, Thierry Bouche, David Carlisle, Don DeLand, Michael Doob, Victor Eijkhout, Robin Fairbairns, Jeremy Gibbons, Denis Girou, Michel Goossens, Eitan Gurari, Kathy Hargreaves, Neal Holtz, Dag Langmyhr, Pierre MacKay, Bernd Raichle, Peter Schmitt, Michael Sofka, Phil Taylor, Ron Whitney, and Mark Wicks.

I would like to thank each of you for having been so generous in offering your time, thoughts, and energies to yet another volunteer activity for TUGboat and for the T<sub>EX</sub> community. I am very grateful for all the added assistance in treating these papers.

#### **3.2 New trademarks**

At meetings such as this, there are always new items being presented, some of which are trademarked. Here are two new trademarks to note:

> W3C (World Wide Web Consortium) MathType

For regular issues, the list of trademarks can be found on the verso of the title page. Proceedings issues have other stuff on that page, so I reproduce here what we normally cover:

Many trademarked names appear in the pages of TUGboat. If there is any question about whether a name is or is not a trademark, prudence dictates that it should be treated as if it is. The following list of trademarks which appear in this issue may not be complete:

MS/DOS is a trademark of Microsoft Corp.

METAFONT is a trademark of Addison-Wesley Inc.

PCTEX is a registered trademark of Personal TEX, Inc.

PostScript is a trademark of Adobe Systems, Inc.

techexplorer is a trademark of IBM Research. TEX and  $A\mathcal{M}S$ -TEX are trademarks of the American Mathematical Society.

Textures is a trademark of Blue Sky Research.

UNIX is a registered trademark of X/Open Co. Ltd.

# **4 The organising thing**

Conferences always have organisers— yet more volunteers! This year co-chairs Stephanie Hogue and Anita Hoover, along with their committee members, were responsible for the program, local arrangements (for which we also thank the University of British

Columbia Conference Centre's Sarah Johnston), preprint printing, courses, vendor participation, and publicity:

Don DeLand, Sue DeMeritt, Wendy McKay, Patricia Monohon, Cheryl Ponchin, and Heidi Sestrich.

#### **4.1 Corporate participation**

Vendors were active in several ways: display tables outside the meeting room, demonstrations during the meeting, donations of products as door prizes; some also gave papers that yielded detailed introductions and descriptions of some of the new software that's out there. We therefore thank the following vendors for their participation at TUG'99:

Birkhäuser-Boston, Blue Sky Research (Warren Leach), 4TEX CD (Eric Frambach), IBM (Mimi Jett), Kinch Computing (Richard Kinch), MIR Publishing (Irina Makhovaya), Personal T<sub>F</sub>X Inc. (courtesy of Anita Hoover), Springer-Verlag, Y&Y, and Zephyr software (courtesy of Ross Moore).

I hope this list is complete!

#### **5 TUG99 Website:** .../tug99/bulletin/...

It's been just over a year since Anita Hoover, cochair of the conference committee and technical editor of these proceedings, asked if I'd like to be proceedings editor for TUG'99— she'd make sure all files were present, process them and confirm that they did indeed run; I would take care of the contents. It took several months before abstracts started coming my way for editing before being posted to the Web. A few months after that and the papers began arriving but it wasn't too hard to keep up. I'd done this before, I knew the routine: Set up my charts, cajole reviewers into lending us some of their time and knowledge, edit hardcopies, input the edits, exchange the files with authors a few times ... and occasionally a few more times ... the usual stuff.

Then something new: Ross offered to convert his paper into PDF format as a demonstration of what TEX on the Web was all about. Sounded fine. Except, somehow that one paper became all the papers; and that job became one that "grew like Topsy", as they say. And the site has continued to grow after the conference, as you all know from the e-mailed notice about the Bulletin being available; initially password-protected in order to allow TUG members first access, the site is now open to all.

And like Topsy, the initial request for a few lines on how the "webification" work had gone became a full-fledged article; we'll have to put it into the next issue of TUGboat! 1

However, I would be remiss if I didn't talk a bit about the work that Ross Moore and Wendy McKay have done both pre- and post-conference— it's gone far beyond anything I'd have thought possible.

The website became, in a sense, a demonstration of what many conference papers would be talking about: the migration and integration of TEX source files onto the Web, retaining as much as possible of the original typography and reducing recoding as much as possible. The entire operation was rendered all the more difficult as none of us had planned for it— the source files had therefore to be treated individually, carefully examined for author-specific macros, conversions to LATEX made (it was all being done using latex2html), and then after the conference, Ross went back into the files to insert links to Web references which had been cited.

As of this writing (December 28, 1999), the TUG'99 website has had 241 visitors— now surely we can do better than that in showing some interest in Topsy! Visit the site and then, for those of you who are editors, blanch at the prospect of having to deal with a whole new medium of presentation! Me, I've recovered from blanching . . . but let next year's editor(s) be warned  $;-)$ )

As mentioned, Ross has written up a blow-byblow account of the webification process, which we will carry in a future issue of TUGboat. His trials and tribulations are those of any first-time effort: things can only go better next time around! While it is perhaps obvious to those of you who have already been involved in paper/web publishing, preplanning is essential to keep everyone's sanity within the bounds of 'normal'. I feel almost like I was being left behind, in some ways, as not only the papers, but Ross and Wendy's work, was moving well beyond my sphere of activity and experience. It's exciting — and I've had some novel uses added to my repertoire these past weeks as Mimi Burbank (our long-suffering production manager) and I have worked to check all the little bits and pieces of text and items that seem to come to mind only at the very end — and it's a bit intimidating. I'll have to spend some time thinking about just how far into the "web-thing" I want to venture . . . but it's been a heck of an experience, I can tell you!

<sup>1</sup> Note that all papers at the website are the preprint versions; the electronic versions of the papers found in these TUGboat pages will be slightly different, and of course several papers will have a "Post-Conference Update".

### **5.1 Map of TUG meetings and members**

Something else that Ross and Wendy worked on is a massive map showing where all the TUG'99 attendees had come from! The map is best viewed on the web— it just doesn't come across as well in print. It also shows where all past meetings have taken place (see also p. 314). So if you want to see a demonstration of some of the techniques described in their paper, go to /preprintmap/node2.html in the Bulletin webpages. The first image is a .gif file but if you have the capacity, download the .pdf version (833K).

# **5.2 The 'TEX Friendly Zone'**

One more thing (their energy is boundless!) Wendy has also put up a "TEX Friendly Zone" logo, a nifty new Bibby drawing that's available for download and printing. Here's what it's all about:

The T<sub>E</sub>X Friendly Zone (TFZ) logo is another one of Duane Bibby's<sup>2</sup> beautiful drawings of the T<sub>F</sub>X lion.

Permission is granted to print the TFZ image and post it in your office or any place where TFX Friendly people work!

You are also encouraged to get new members to join TUG and enjoy the camaraderie of TUGees who willingly share their knowledge and expertise to make the typesetting world a better place!

#### **5.3 Photos and Images**

And then there are the photos. We have to thank Warren Leach of Blue Sky for such fantastic images, both still and in QuickTime video, and also Kirin Bahm and Jean-luc Doumont. Digital cameras are what yielded the wonderful results on-screen. On the other hand, for print, scanned pictures from a good still camera are still a better route (it's all a question of image resolution).

My efforts, on the other hand, with an old defective camera, were less than stellar . . . I'd highly recommend that next year's organisers enlist the aid of digital-camera owners to capture images if there are any plans for web publication of pictures. Again, these images are all at the website. There are lots more photos (and in color, of course). Information on how the photos were taken is also available.

The full story on the Grimm Exhibition is also available from the website, along with some of the posters (again, in glorious color). If you have the bandwidth and the space, try to look at the .pdf versions of these posters— it's a wonderful show just watching them 'develop', layering the colors and the shapes . . .

### **6 Production notes**

There are actually two "productions" involved in creating this year's proceedings: the usual one for print copy, and the first-time (for us) of e-versions of the preprints.

Abstracts were solicited last fall, and, after I'd edited them, the texts were posted to the website the "webbing" began early on.

To help with their articles, macros and user guides were made available to authors (again, from the TUG website). As the work progressed, I made notes on both my hardcopies of the guides on points where we might improve or add things, particularly to the guide for plain TEX.

We had 23 papers submitted, 7 in plain TEX, 16 in LATEX; two papers were not submitted by the deadline, and a third was withdrawn. Both flavours of TEX presented me with plenty of new coding styles, package options, and just really good examples of how to do things. As well, a good number of papers used BIBTEX, something which I learned to use and then control ... a little! In short, editing our proceedings may start with the words but it often progresses deep into TEX itself — lots to learn in very short order.

Authors dropped off their files at a designated ftp site, and then Anita Hoover, the technical editor, tested them at her site to ensure all files had been supplied before moving them to SCRI.<sup>3</sup>

I approached potential reviewers to read and comment on each paper, and as mentioned earlier, these people did a terrific job. I appreciated their willingness to help, and I believe the authors appreciated finding a willing and knowledgeable audience to check their work.

Once authors had addressed reviewer issues, their revised files were again processed to ensure they still ran, and Anita then generated .ps files for me to pick up, print here, and begin editing.<sup>4</sup> I

<sup>2</sup> "This year the familiar and much loved TEX Lion was brought back to enhance and illustrate our activities in a unique way. Duane Bibby produced several wonderful TFX Lion art works for the TEXLive4 CD, TUG'99, TUG2000, the Special Recognition Award, and the TFZ logo. We are happy to have found him again, and we thank him very much for doing these very special drawings — as only he can — at quite short notice." [footnote in original – Ed.]

<sup>3</sup> The Supercomputer Computations Research Institute at Florida State University, where all TUGboat production takes place.

<sup>4</sup> As SCRI has to be complete in its collection of fonts, packages, and utilities, there's no point to my duplicating that environment at my site. Eventually, though, as the editing cycle progressed, I did process the bulk of the files here in order to deal with final line-, column-, and page-breaks.

prefer to edit first on hardcopy, mainly so I can see all the pages at once, and also backtrack now and then ;-)) before changing the files, which were processed as necessary during this time to ensure that edits weren't generating errors. Then began the exchange of files with the authors: the editorial dance, as it were. Again, all went very smoothly, and so here we have a largish issue of TUGboat which represents the written record of most of what went on at this year's annual meeting in Vancouver, supplemented this time by a good selection of images and additional texts on the conference website. That is, what we didn't have room for, or what is not suitable for print (i.e., images, especially color ones), you'll find up on the Web.

I hope you enjoy reading— whether on paper or on screen— about the work that's currently engaging the TEX community as it does indeed work its way onto the Web, tangled and tortured though that route may seem at times. And throughout, I think you will find a renewed and invigorated sense of being on the forefront of developments that affect not just the math community but all of us. Recycling source files after our hard-won battles with the code, and seeing them emerge on the other side, perhaps even in colour (if we've done that pre-planning!), means our work is going to enjoy a very long life no matter what the medium.

#### **6.1 Some final thank-yous**

All of the above efforts are for naught unless they make it to paper. And all the paper copies are for naught unless they're properly accompanied by the easily forgotten elements to an issue: the calendar, the titlepage, the covers, the table of contents, and the final sequencing and assignment of page numbers to *all* the elements.

Ensuring that we don't forget any files, we have Barbara, who checks and calmly corrects what has already been checked, and who has seen to it that this editorial has also been checked and edited.

Ensuring that we don't forget any printed pages, we have Mimi Burbank, who has looked at all my nicely formatted final files and then made suggestions for improvements to many, has seen to the inclusion of poems throughout the issue, and then has stood by the printer, in sickness and in health (the printer's, I mean!), to ensure that the pages are all there and that the whole package is shipped off to the printer (the company, I mean!).

As I said near the beginning, recognition requires an occasion and someone to instigate it. That is as true for the launching of a conference effort as it is for safe delivery of its printed proceedings. And so I must close by thanking these two women for their work in seeing these pages through their final days and hours of production, after the editorial work had been completed. Thank you. As always.

## **7 Where to find things on the TUG'99 website**

Start off at tug.org/tug99/bulletin, the TUG'99 Post-Conference Bulletin, and read the warnings about this being a photo-intensive and colorful site. Scroll down to Click here ... and take a coffee along for the trip. Color monitor recommended. Also, please note that the password restriction (in place to allow TUG members first dibs) has now been lifted.

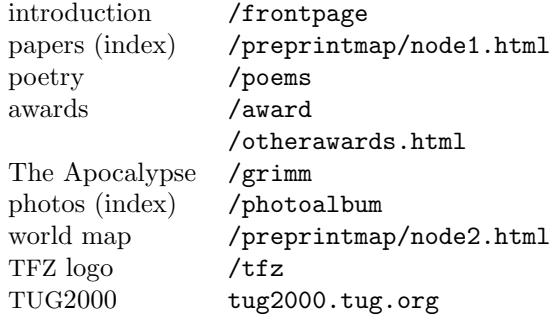

And one final place to visit:

/photoalbum/node15.html

A real cutie!

 Christina Thiele 15 Wiltshire Circle Nepean K2J 4K9, Ontario Canada cthiele@ccs.carleton.ca

Nevertheless, the grunt work is done at SCRI, and for that we are always grateful to Mimi and the people at that site.